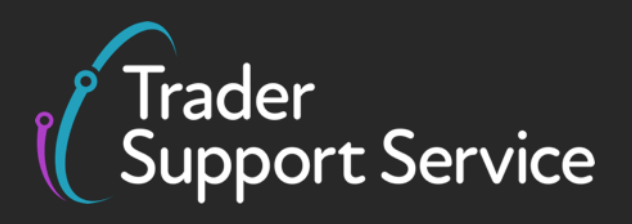

# **Assisted Completion Service quick guide**

Published March 2024

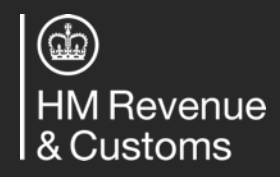

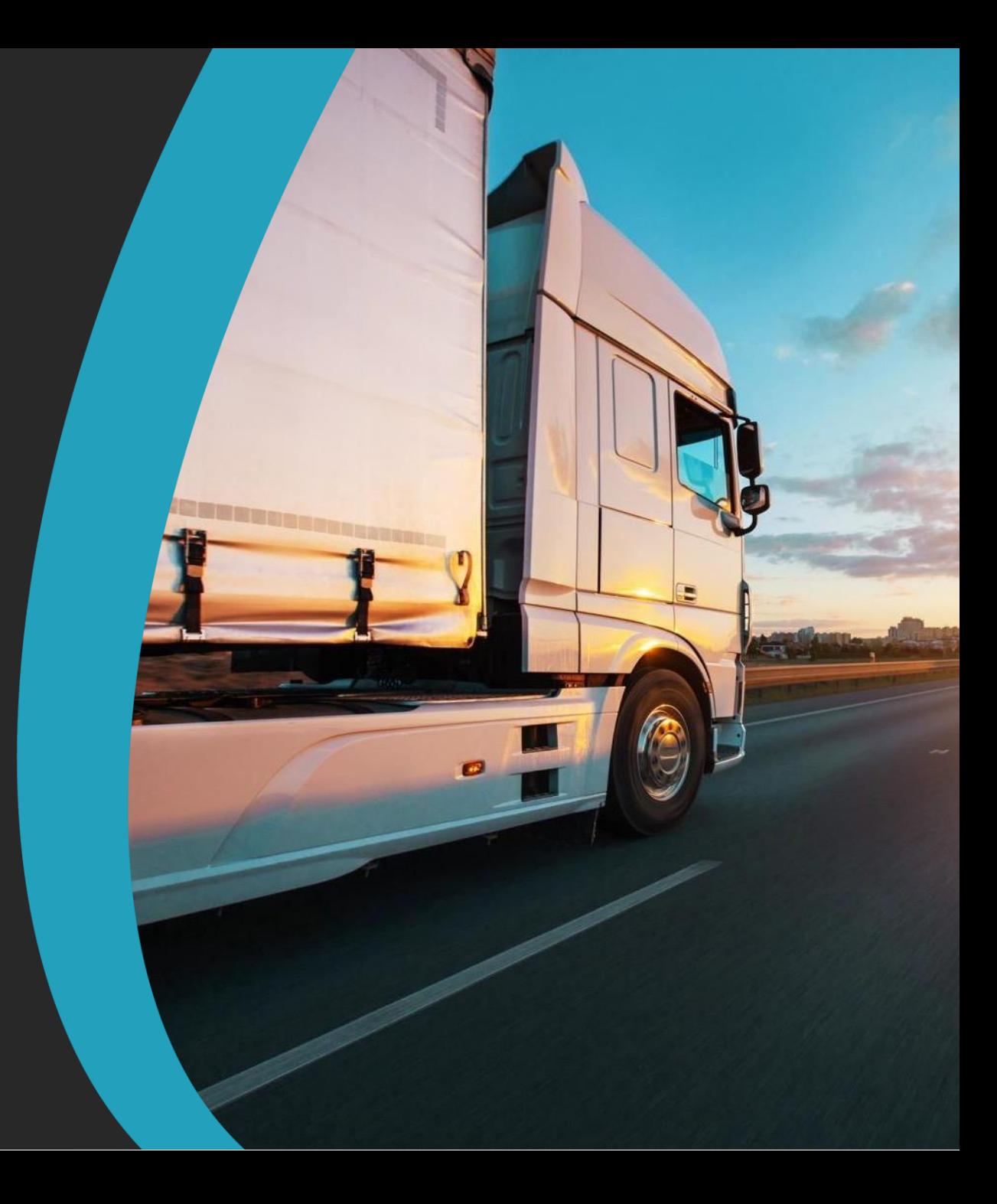

# **Using the Assisted Completion Service for support with submitting a Supplementary Declaration**

#### **Assisted Completion Service**

With the Assisted Completion Service<sup>1</sup>, a TSS agent will complete up to five Supplementary Declarations a month on your behalf for goods movements from Great Britain (GB) to Northern Ireland (NI). This includes all data submission on the TSS Portal and help with resolution of any errors.

*Active step*

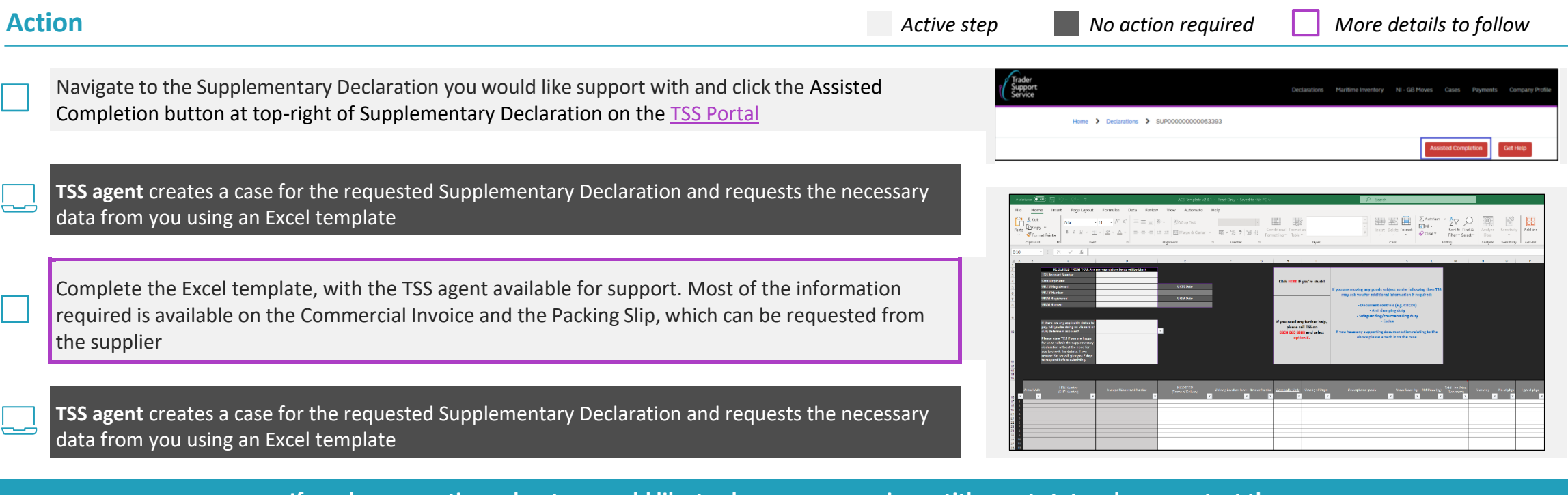

**If you have questions about or would like to change yourservice entitlement state, please contact the TSS Contact Centre for support on 0800 060 8888, orsee the detailed [guidance](https://www.nicustomstradeacademy.co.uk/pdf/assisted-completion-guide/) on NICTA**.

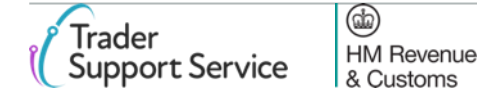

### **Assisted Completion Service: Trader Journey**

Trader action **T** TSS action

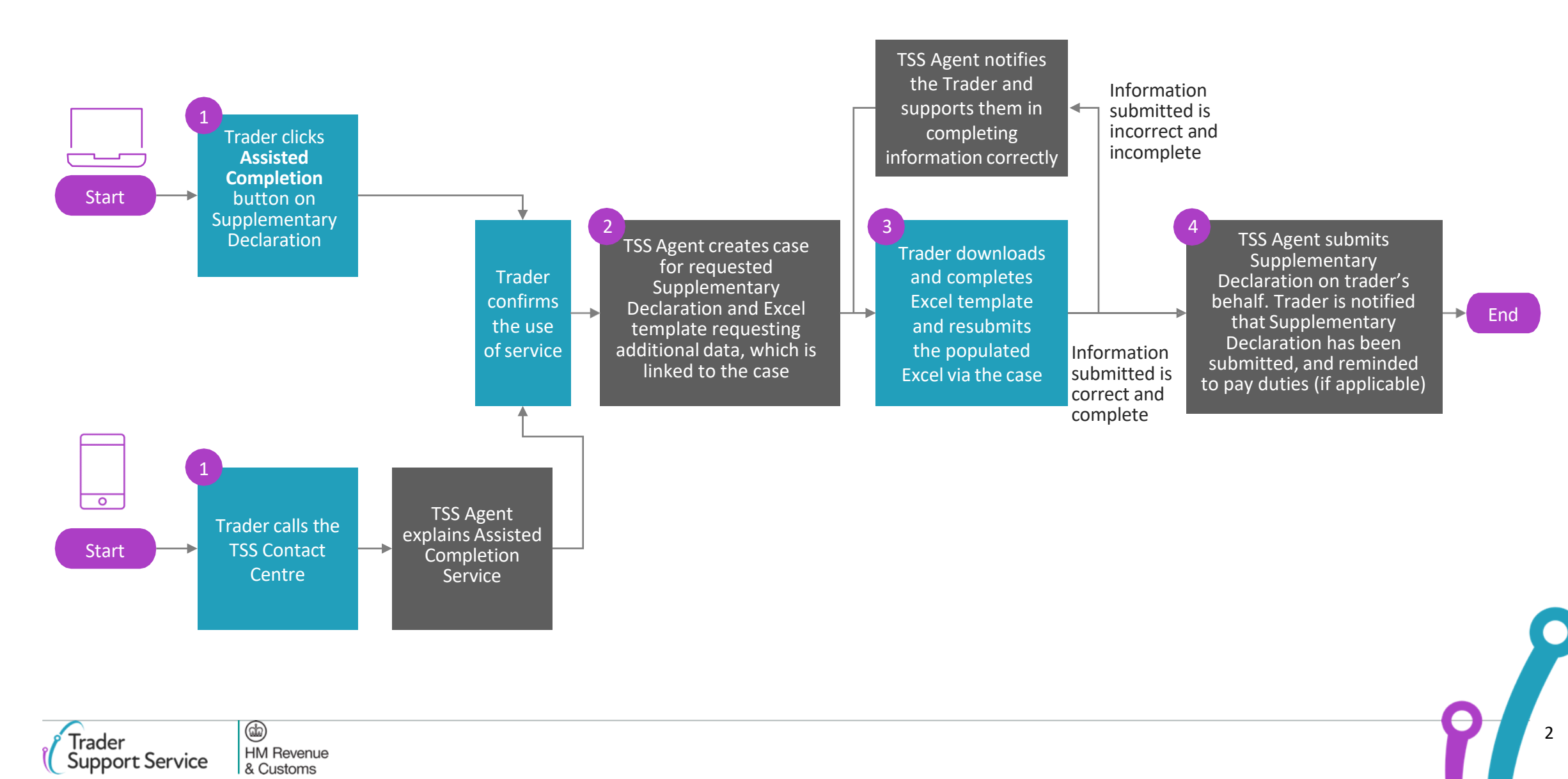

# **Information required for the Assisted Completion agent to submit a Supplementary Declaration on your behalf**

Information can usually be sourced from Commercial Invoice and Packing List. The next page provides additional guidance on finding this information.

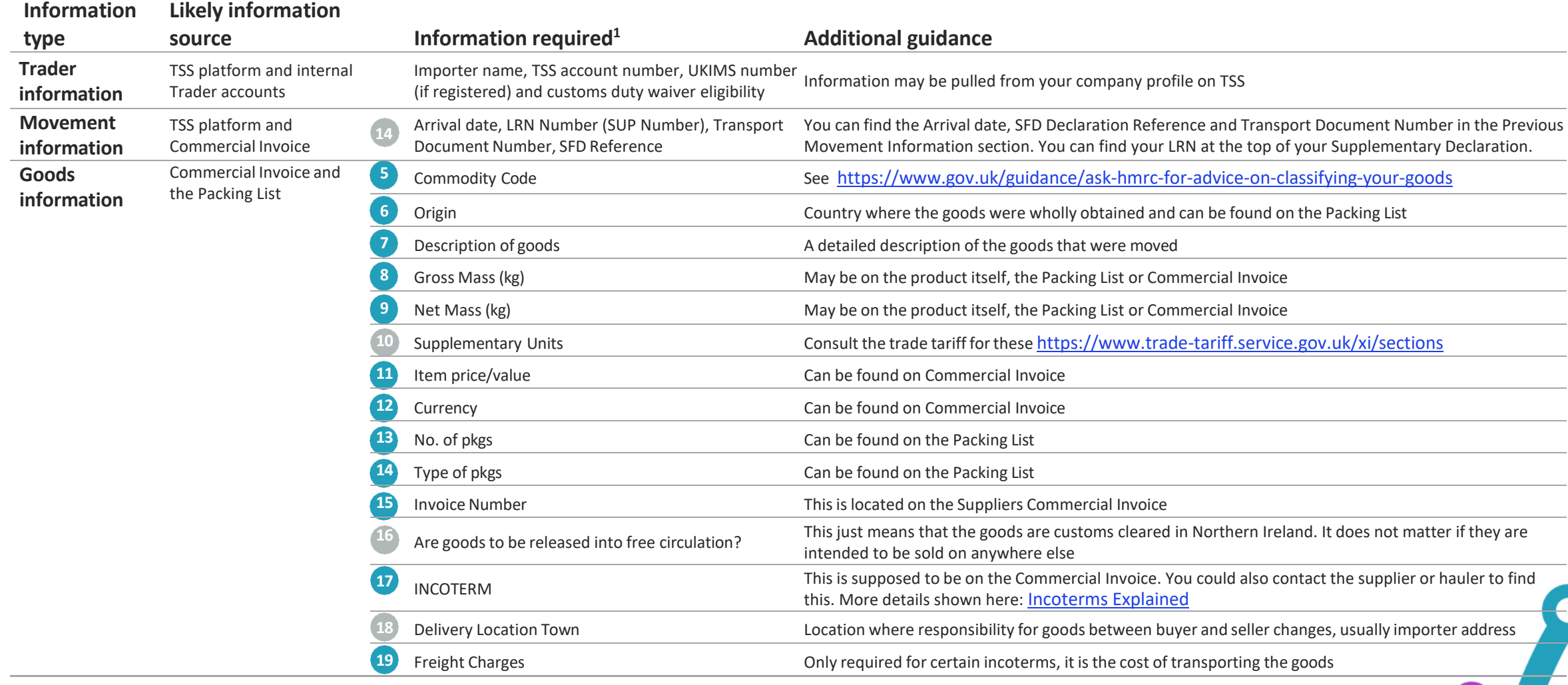

 $^{\circ}$ 

**HM Revenue** & Customs

# **Example of where goods data can be located on a Commercial Invoice and Packing List**

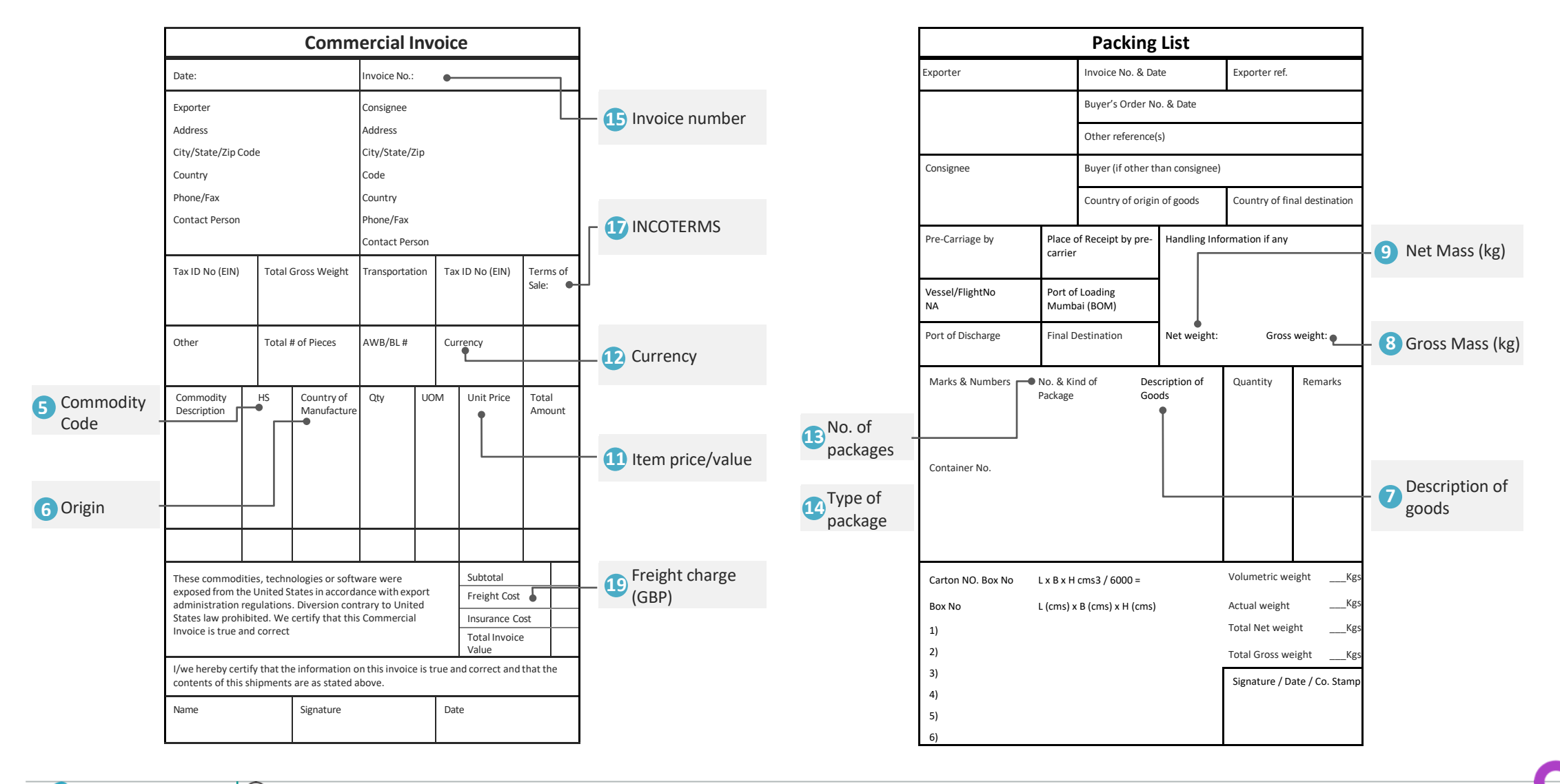

 $\circledcirc$ **HM Revenue** & Customs

Trader